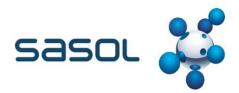

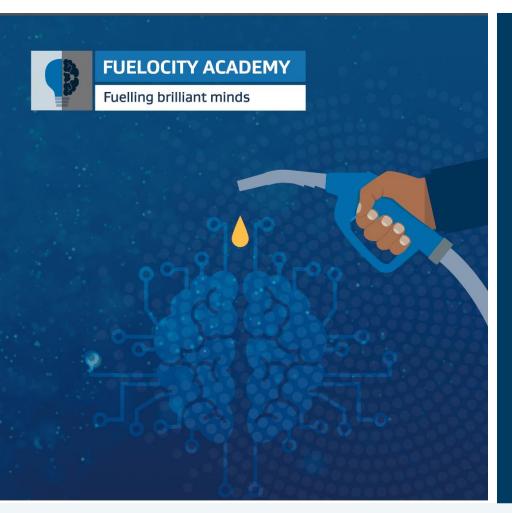

### servicenow

Supplier Portal

Quick Reference Guide

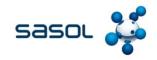

### Introduction

A supply chain is an entire **system** of producing and delivering a **product** or **service**, from the very beginning stage of **sourcing** the raw materials to the final **delivery** of the product or service to end-users. The supply chain lays out all aspects of the **production** process, including the **activities** involved at each stage, **information** that is being communicated, natural **resources** that are transformed into useful **materials**, **human resources**, and other components that go into the **finished** product or service.

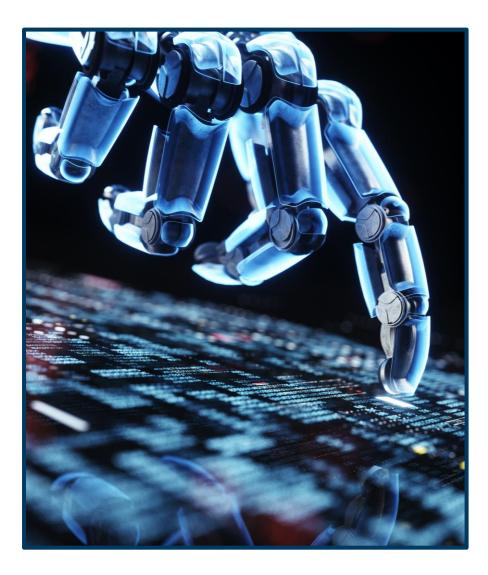

# sasol 💒

### Terminology

### WORKSPACE

The Supplier Management Workspace is the one place for fulfillers to do their everyday job.

## SUPPLIER PORTAL (SP)

The portal is the front end for Supplier Contacts to raise requests and interact with the SLM team.

### CATALOG (SERVICE CATALOG)

A section of the portal where supplier contacts can raise requests and can order items and services.

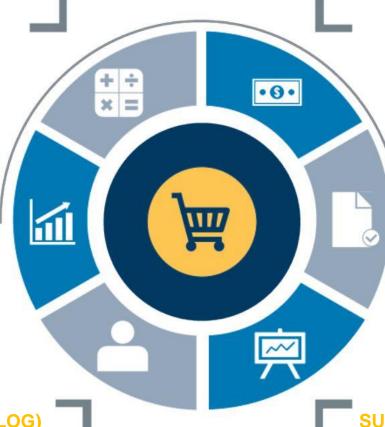

### **RECORD PRODUCER**

A record producer is a selfservice form completed by supplier contacts in the Supplier Collaboration Portal.

### KNOWLEDGE BASE ARTICLE

Supplier-related information and policies that can be shared to supplier contacts.

### SUPPLIER CASE / SUPPLIER TASK

Records are initiated when suppliers seek services from the SLM team. Tasks can run in parallel and multiple tasks contribute to one case (parent).

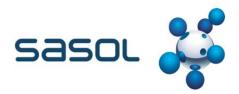

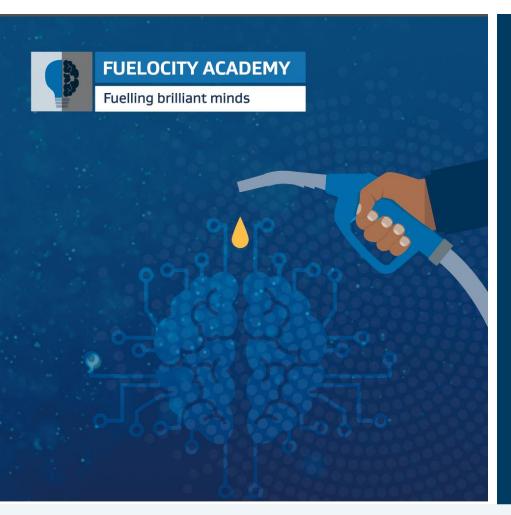

### Supplier portal

Step-by-step

### **Table of contents**

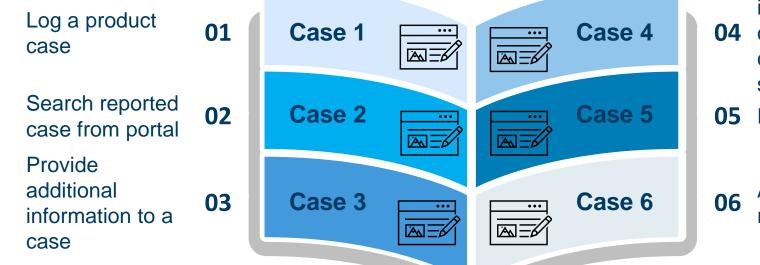

Provide additional information to a

- **04** case in pendingcustomer action stage
- **05** Reject resolution

06 Accept resolution

6

Role of the customer

Use Case 1

### Log a product case

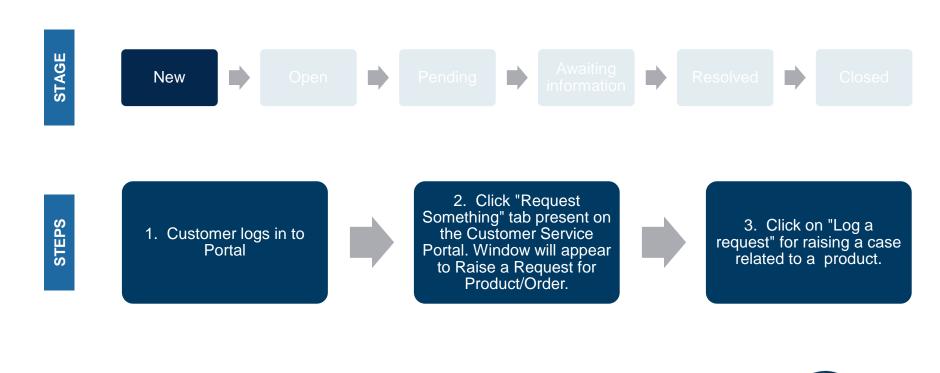

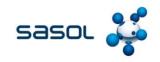

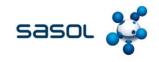

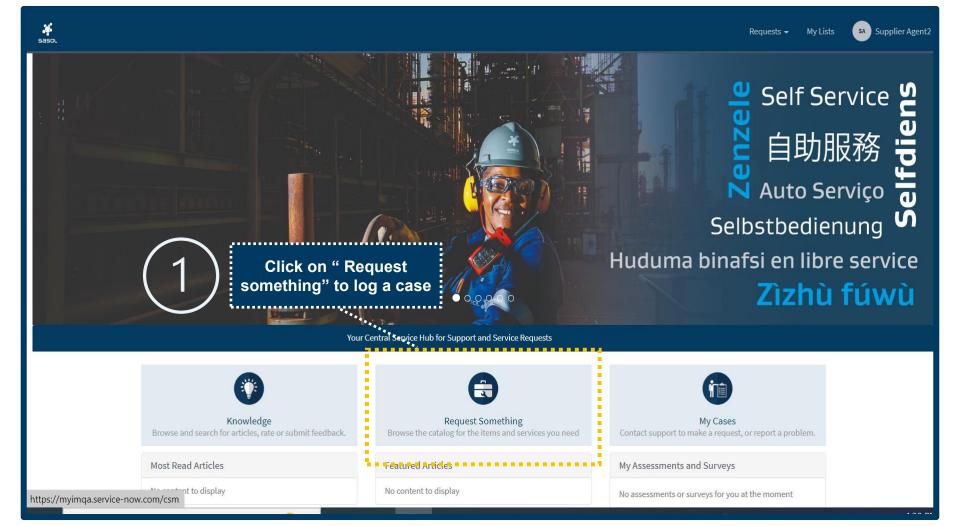

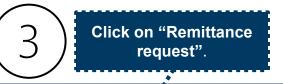

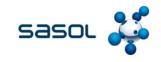

| saso. |                                                  |                                                                |                                      | Requests 🖌 My List:                            | s SA Supplier Agent2 |
|-------|--------------------------------------------------|----------------------------------------------------------------|--------------------------------------|------------------------------------------------|----------------------|
|       | Home > Customer Service > All Catego             | pries                                                          | Search                               | Q                                              |                      |
|       | Categories                                       | Popular Items                                                  |                                      |                                                |                      |
|       | Supply Chain Services                            | Remittance Request<br>Remittance Request                       | Base Chemicals<br>Base Chemicals     | General Catalog<br>General Catalog             |                      |
| (2)   | Click on " supply<br>chain" to create a<br>case. | View Details                                                   | View Details                         | View Details                                   |                      |
|       |                                                  | Energy Job Completion Subm<br>Energy Job Completion Submission | Dynamic Discount<br>Dynamic Discount | Sasol Non Conformance<br>Sasol Non Conformance |                      |
|       |                                                  | View Details                                                   | View Details                         | View Details                                   |                      |
|       |                                                  |                                                                |                                      |                                                |                      |

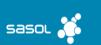

|        | VE      |    |     |
|--------|---------|----|-----|
| <br>нu | <br>VE. | Ar | КΕ. |

About us

Leadership

Corporate Governance

Purpose and Values

#### CONTACT US

Switch board: +27 10 344 5000

South African fuel customer Queries and Complaints: +27 860 335 444

#### Sasol Rewards:

#### SOCIAL MEDIA

Discover a wealth of content related to Sasol and our activities on our social media accounts

y in 🛅 🖸 f よ

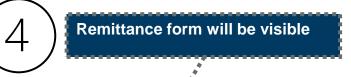

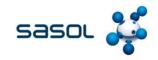

| sasol |                                                                      |   |        | Requests 🗕 My Lists 🛛 Supplier Agent2                                                                                                    |     |
|-------|----------------------------------------------------------------------|---|--------|----------------------------------------------------------------------------------------------------|-----|
|       | Home > Customer Service > Supply Chain Services > Remittance Request | Þ | Search | a (6)                                                                                                    |     |
|       | Remittance Request<br>Remittance Request                             |   |        | Submit                                                                                                    |     |
|       | Remittance Request                                                   |   |        | Click on " Subm                                                                                                    | it" |
|       | *Vendor Name                                                         |   | •      | Required information         Vendor Name       Category         Service Offering       Remittance From         Remittance To       Short Description |     |
|       | Vendor Number                                                        |   |        |                                                                                                    |     |
|       | *Category None                                                       |   | •      |                                                                                                    |     |
|       | *Service                                                             |   | •      | 5 Fill in all the Mandatory fields.                                                                                                    |     |
|       | *Service Offering                                                    |   |        | *****                                                                                                    |     |
|       | *Remittance From<br>YYYY-MM-DD                                       |   |        |                                                                                                    |     |

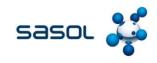

|                                                                                                    | SOL      |            |                                       | Requests - My Lists Sa Supplier Agent |
|----------------------------------------------------------------------------------------------------|----------|------------|---------------------------------------|---------------------------------------|
| SCM0010456<br>TESTING<br>Contact<br>Supplier Agent2<br>Activity Attachments                                                                                                    | $\frown$ | Home 📏     | My Request - SCM0010456               |                                       |
| Actions - Rections - Rections - R | 7)       | SCM0010456 | Case Number generated for case logged |                                       |
| Contact<br>Supplier Agent2<br>Activity Attachments                                                                                                    |          | TESTI      | NG                                    |                                       |
|                                                                                                    |          |            | Agent2                                | Q Case logged in " N                  |
| B I U Font Family → E E E E E E E Send                                                                                                    |          | Activity   | Attachments                           |                                       |
|                                                                                                    |          |            | B I U Font Family ▼ E Ξ Ξ ■ III III   | Send                                  |
|                                                                                                    |          |            |                                       |                                       |
|                                                                                                    |          |            |                                       |                                       |
|                                                                                                    |          |            |                                       |                                       |

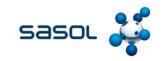

### Use Case 2

### Search reported case on portal

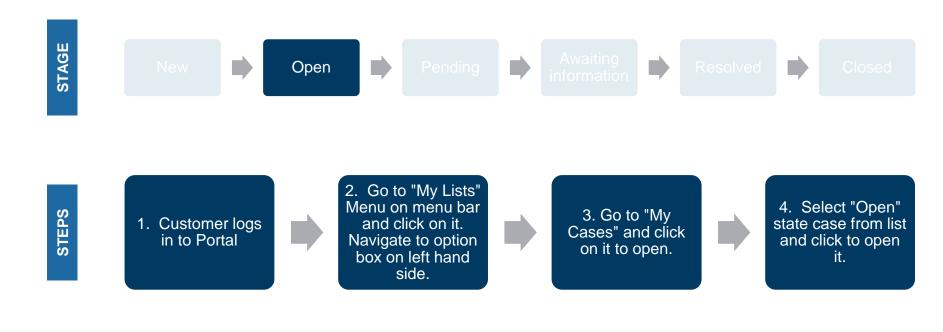

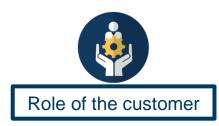

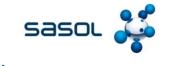

. . . . . .

Click on " My Lists"

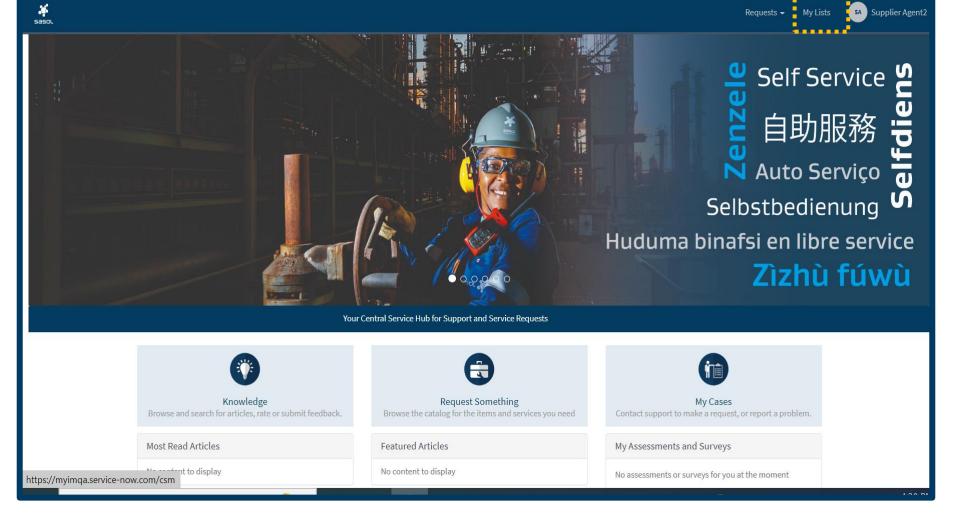

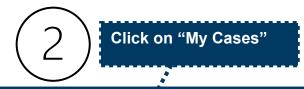

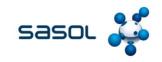

🧳 sasol sa Supplier Agent2 Requests -My Lists Q Search Home > My Lists My Lists ∃ All Cases . . . . . . . . . . . . All Cases 🝸 All Action Needed Number Short description Product Contact Account Priority State Updated V My Cases SCM0010456 TESTING Supplier 4-Low New 2022-11-21 13:09:25 Agent2 My Requests CS0024630 Ticket Number 10782681 has been Resolved 4-Low New 2022-11-21 -13:05:56 Ticket Number 10782681 has been Resolved CS0024631 4 - Low New 2022-11-21 13:05:56 Select "Open" state CS0024629 Out of Office Message - Ayaz Ahmed 4 - Low New 2022-11-21 3 Case from list and 13:02:32 click to open it. Out of Office Message - Ayaz Ahmed 2022-11-21 CS0024628 4 - Low New 13:02:31 CS0024627 Ticket Number 10786197 has been Resolved 4 - Low New 2022-11-21 12:59:15 CS0024626 Ticket Number 10786197 has been Resolved 4 - Low New 2022-11-21 12:59:15 SCM0010455 TEST 4 - Low Open 2022-11-21 12:58:52 CS0024624 URGENT: OneDrive Access | User ID: AHMEDA 4-Low New 2022-11-21

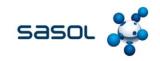

### Use Case 3

### Provide additional information to a case

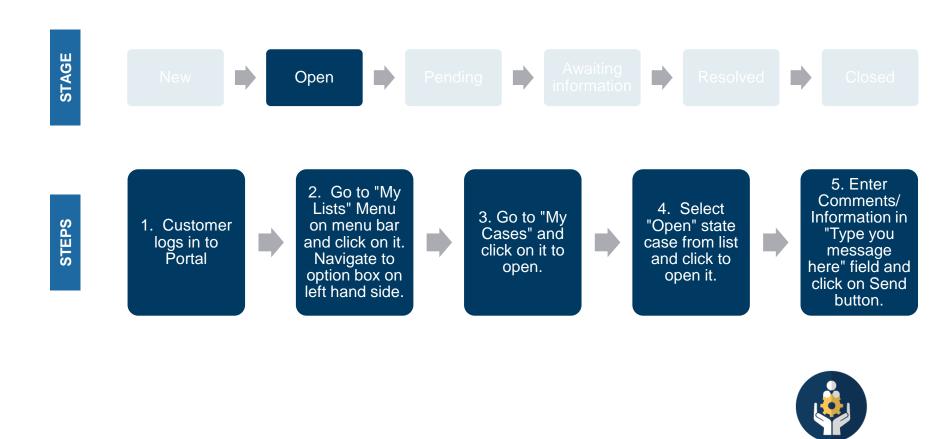

Role of the customer

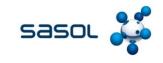

Click on " My Lists"

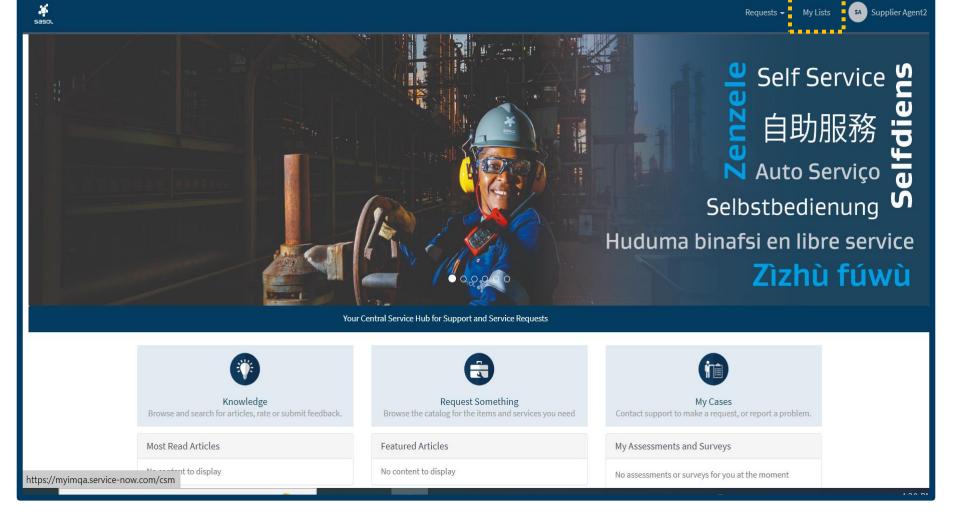

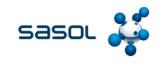

My Lists

Requests 🗸

sa Supplier Agent2

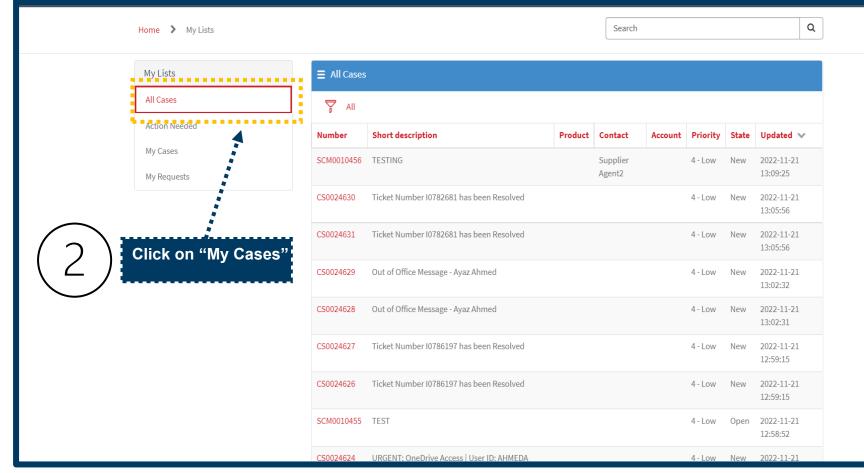

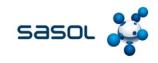

| saso. |                                       |             |                                           |         |                    |         |         | Re   | quests <del>-</del>   | My Lists | SA Sup | oplier Agent2 |
|-------|---------------------------------------|-------------|-------------------------------------------|---------|--------------------|---------|---------|------|-----------------------|----------|--------|---------------|
| н     | Home > My Lists                       |             |                                           |         | Search             |         |         |      |                       | Q        |        |               |
|       | My Lists                              | ■ All Cases |                                           |         |                    |         |         |      |                       |          |        |               |
|       | All Cases                             | 🕎 All       |                                           |         |                    |         |         |      |                       |          |        |               |
|       | Action Needed                         | Number      | Short description                         | Product |                    | Account |         |      | Updated               | ~        |        |               |
|       | My Cases My Requests                  | SCM0010456  |                                           |         | Supplier<br>Agent2 |         | 4 - Low | New  | 2022-11-2<br>13:09:25 |          |        |               |
|       |                                       | CS0024630   | Ticket Number 10782681 has been Resolved  |         |                    |         | 4 - Low | New  | 2022-11-2<br>13:05:56 | 1        |        |               |
|       | elect "Open" state                    | CS0024631   | Ticket Number 10782681 has been Resolved  |         |                    |         | 4 - Low | New  | 2022-11-2<br>13:05:56 | 1        |        |               |
|       | ase from list and click<br>o open it. | CS0024629   | Out of Office Message - Ayaz Ahmed        |         |                    |         | 4 - Low | New  | 2022-11-2<br>13:02:32 | L        |        |               |
|       |                                       | CS0024628   | Out of Office Message - Ayaz Ahmed        |         |                    |         | 4 - Low | New  | 2022-11-2<br>13:02:31 | 1        |        |               |
|       |                                       | CS0024627   | Ticket Number 10786197 has been Resolved  |         |                    |         | 4 - Low | New  | 2022-11-2<br>12:59:15 | 1        |        |               |
|       |                                       | CS0024626   | Ticket Number 10786197 has been Resolved  |         |                    |         | 4 - Low | New  | 2022-11-2<br>12:59:15 | 1        |        |               |
|       |                                       | SCM0010455  | TEST                                      |         |                    |         | 4 - Low | Open | 2022-11-2<br>12:58:52 | 1        |        |               |
|       |                                       | CS0024624   | URGENT: OneDrive Access   User ID: AHMEDA |         |                    |         | 4 - Low | New  | 2022-11-2             | 1        |        |               |

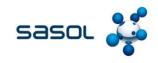

| sasol |                          |                       |       |               | Requests 👻 My Lists | SA Supplier Agent2 |
|-------|--------------------------|-----------------------|-------|---------------|---------------------|--------------------|
| н     | Home 💙 My R              | Request - SCM0010456  |       | er Comments/I |                     |                    |
|       | umber<br>CM0010456       |                       | Ч "Ту | vpe you messa | ge here" field.     |                    |
|       | TESTIN                   | G                     |       |               | Actions -           |                    |
|       | Contact<br>Supplier Ager | nt2                   |       |               |                     |                    |
| -     | Activity                 | Attachments           |       | ¥             |                     |                    |
|       |                          | B I ⊻ Font Family - ≣ |       |               | Send                |                    |
|       |                          |                       |       |               |                     |                    |
|       |                          |                       |       | 5             | Click on " Sen      | d"                 |

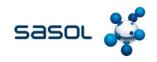

### Use Case 4

### Provide additional information to a case in pending-customer action stage

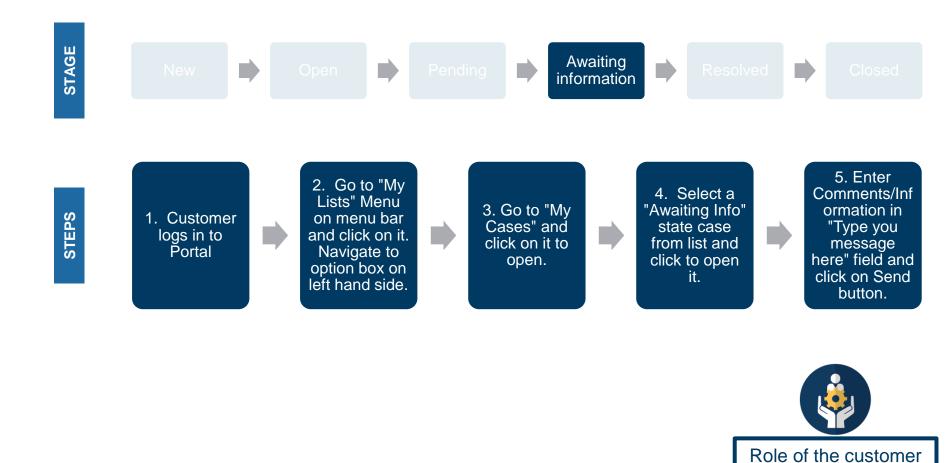

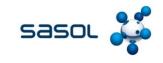

Click on " My Lists"

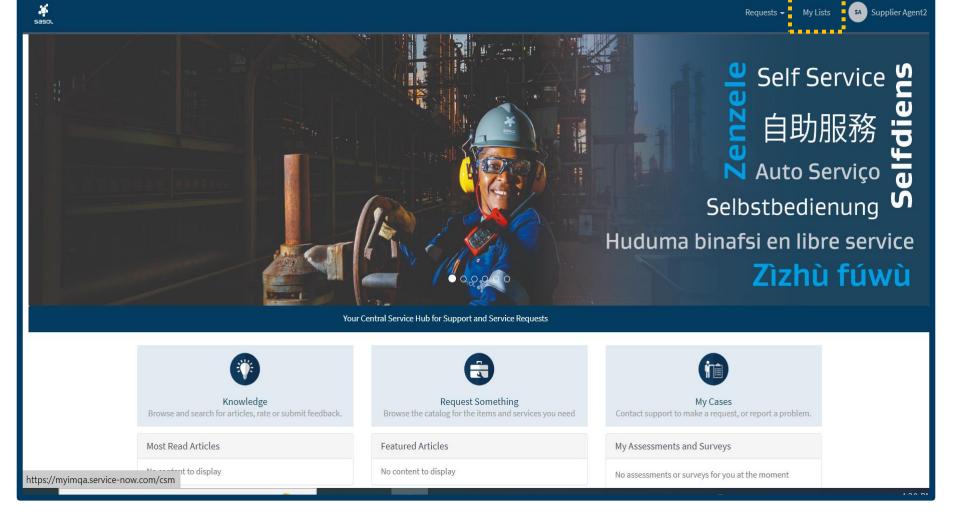

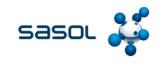

My Lists

Requests 🗸

sa Supplier Agent2

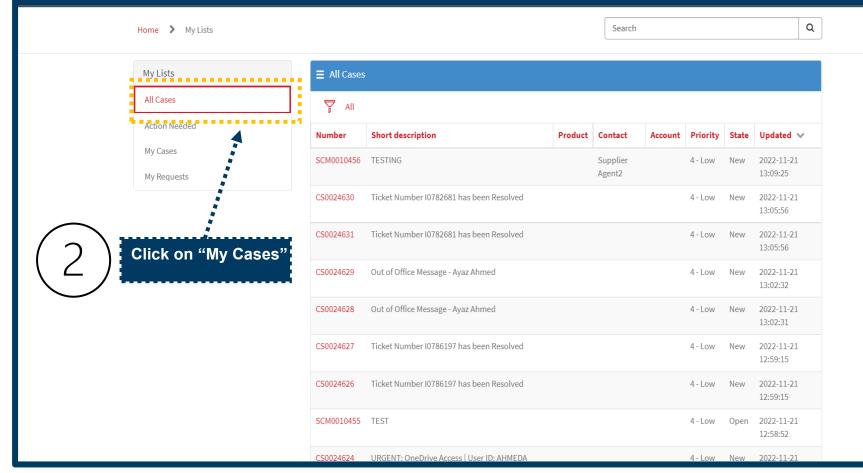

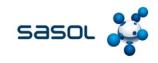

SA Supplier Agent2

|                                             | Home > My Lists                      |             |                                           |         | Search             |         |          |       | Q                      |
|---------------------------------------------|--------------------------------------|-------------|-------------------------------------------|---------|--------------------|---------|----------|-------|------------------------|
|                                             | My Lists                             | ∃ All Cases | ŝ                                         |         |                    |         |          |       |                        |
|                                             | All Cases                            | T All       |                                           |         |                    |         |          |       |                        |
|                                             | Action Needed                        | Number      | Short description                         | Product | Contact            | Account | Priority | State | Updated 🗸              |
|                                             | My Cases<br>My Requests              | SCM0010456  | TESTING                                   |         | Supplier<br>Agent2 |         | 4 - Low  | New   | 2022-11-21<br>13:09:25 |
|                                             |                                      | CS0024630   | Ticket Number 10782681 has been Resolved  |         |                    |         | 4 - Low  | New   | 2022-11-21<br>13:05:56 |
|                                             |                                      | CS0024631   | Ticket Number 10782681 has been Resolved  |         |                    |         | 4 - Low  | New   | 2022-11-21<br>13:05:56 |
| $\left(\begin{array}{c} \end{array}\right)$ | Select "Open" state                  | CS0024629   | Out of Office Message - Ayaz Ahmed        |         |                    |         | 4 - Low  | New   | 2022-11-21<br>13:02:32 |
|                                             | Case from list and click to open it. | CS0024628   | Out of Office Message - Ayaz Ahmed        |         |                    |         | 4 - Low  | New   | 2022-11-21<br>13:02:31 |
|                                             |                                      | CS0024627   | Ticket Number 10786197 has been Resolved  |         |                    |         | 4 - Low  | New   | 2022-11-21<br>12:59:15 |
|                                             |                                      | CS0024626   | Ticket Number 10786197 has been Resolved  |         |                    |         | 4 - Low  | New   | 2022-11-21<br>12:59:15 |
|                                             |                                      | SCM0010455  | TEST                                      |         |                    |         | 4 - Low  | Open  | 2022-11-21<br>12:58:52 |
|                                             |                                      | CS0024624   | URGENT: OneDrive Access   User ID: AHMEDA |         |                    |         | 4 - Low  | New   | 2022-11-21             |

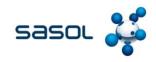

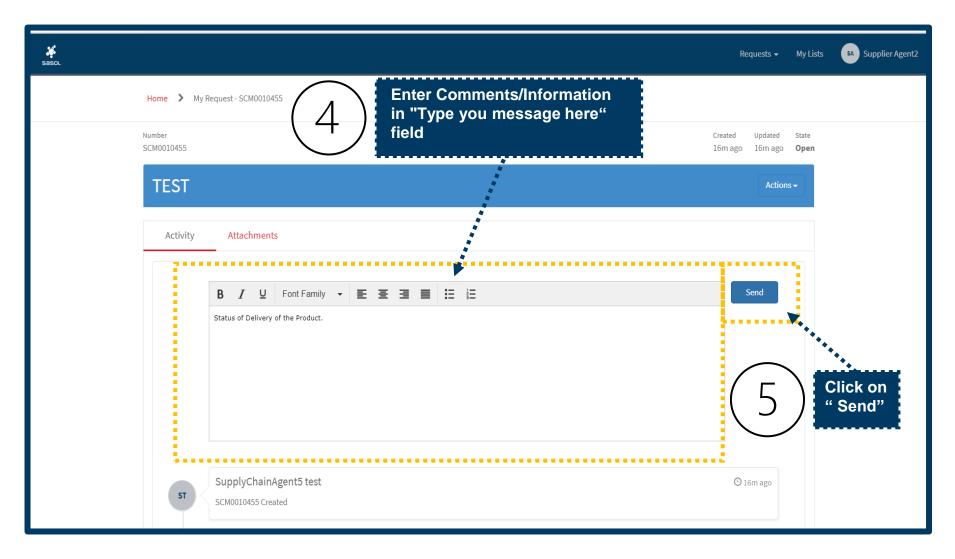

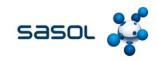

|    | B I U Font Family → E E E E I I I I | Send                                                      |
|----|-------------------------------------|-----------------------------------------------------------|
|    |                                     | Comments/ Information has<br>Captured in Activity Section |
|    |                                     |                                                           |
|    |                                     |                                                           |
| SA | Supplier Agent2                     | ⊙ just now • Additional comments(comments)                |
|    | Status of Delivery of the Product.  |                                                           |
|    | SupplyChainAgent5 test              | 🕑 16m ago                                                 |
| ST | SCM0010455 Created                  |                                                           |

### Use Case 5

### **Rejection resolution**

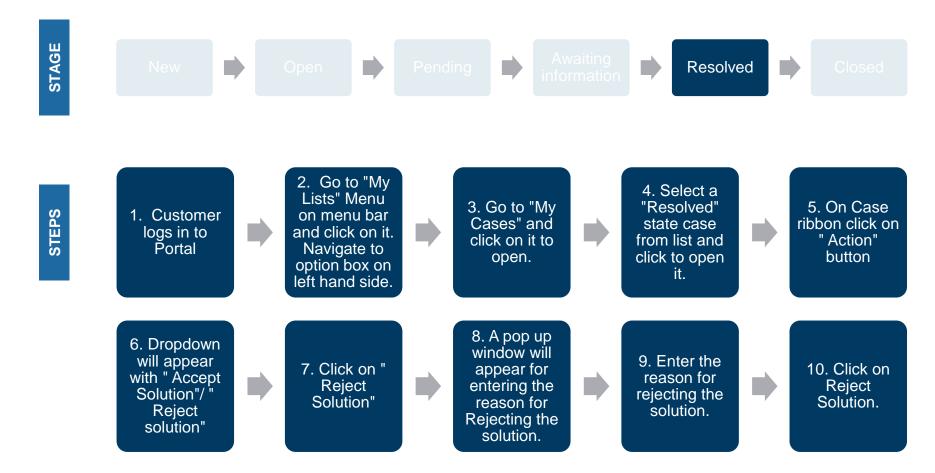

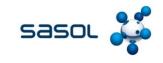

Click on " My Lists"

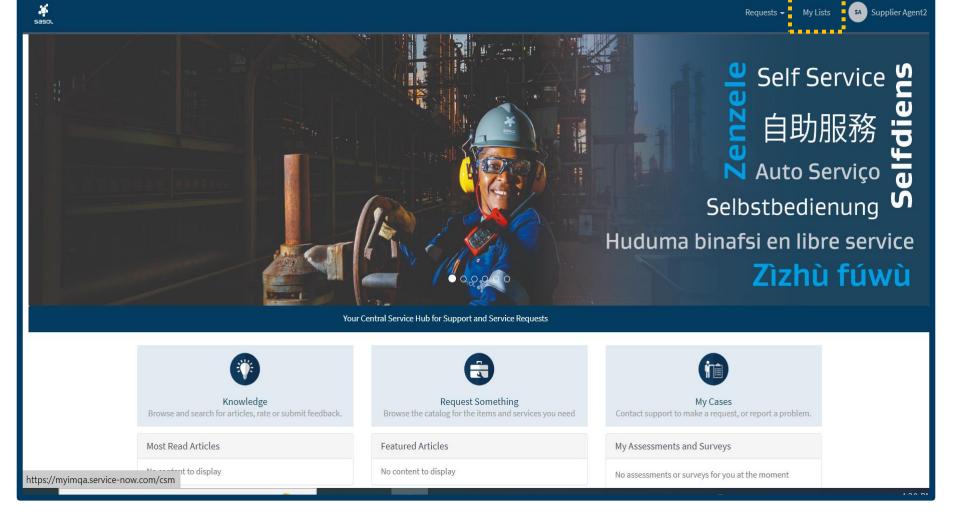

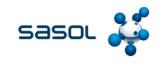

My Lists

Requests 🗸

sa Supplier Agent2

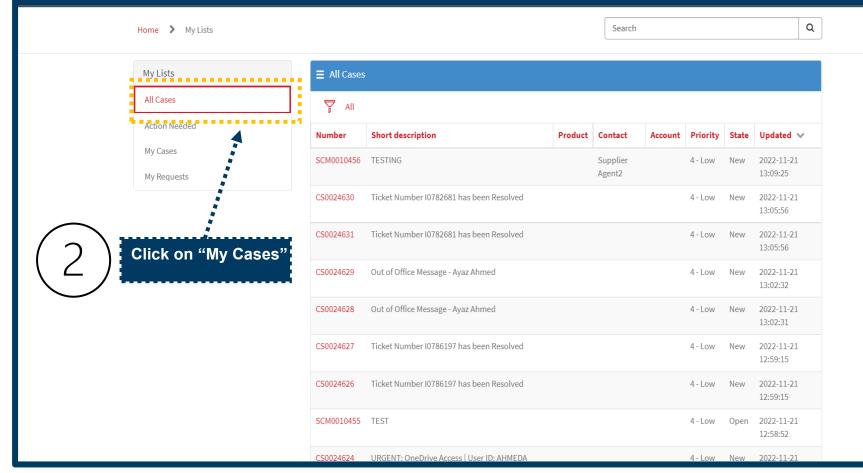

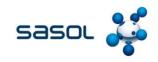

|                  |                                           |             |                                                                                      |         |                    |         |          | Req      | uests 🗸               | My Lists | SA Su | ıpplier Ag | jent1 |
|------------------|-------------------------------------------|-------------|--------------------------------------------------------------------------------------|---------|--------------------|---------|----------|----------|-----------------------|----------|-------|------------|-------|
|                  | Home > My Lists                           |             |                                                                                      |         | Search             |         |          |          |                       | Q        |       |            |       |
|                  | My Lists                                  | ■ All Cases |                                                                                      |         |                    |         |          |          |                       |          |       |            |       |
|                  | All Cases                                 | T All       |                                                                                      |         |                    |         |          |          |                       |          |       |            |       |
|                  | Action Needed                             | Number      | Short description                                                                    | Product | Contact            | Account | Priority | State    | Updated               | ~        |       |            |       |
|                  | My Cases<br>My Requests                   | SCM0010457  | TESTING QA                                                                           |         | Supplier<br>Agent2 |         | 4 - Low  | Resolved | 2022-11-2<br>14:15:11 | 1        |       |            |       |
|                  |                                           | CS0024679   | Ticket Number 10786806 has been logged                                               |         |                    |         | 4 - Low  | New      | 2022-11-2<br>14:13:07 | 1        |       |            |       |
| $\frown$         |                                           | CS0024678   | Ticket Number 10786806 has been logged                                               |         |                    |         | 4 - Low  | New      | 2022-11-2<br>14:13:07 | 1        |       |            |       |
| $\left(2\right)$ | Select "Open" state<br>Case from list and | CS0024677   | Ticket Number 10786808 has been logged                                               |         |                    |         | 4 - Low  | New      | 2022-11-2<br>14:13:05 | 1        |       |            |       |
| $\mathbf{S}$     | click to open it.                         | CS0024676   | Ticket Number 10786808 has been logged                                               |         |                    |         | 4 - Low  | New      | 2022-11-2<br>14:13:04 | 1        |       |            |       |
|                  |                                           | CS0024675   | Ticket Number 10786807 has been logged                                               |         |                    |         | 4 - Low  | New      | 2022-11-2<br>14:13:03 | 1        |       |            |       |
|                  |                                           | CS0024674   | Ticket Number 10786807 has been logged                                               |         |                    |         | 4 - Low  | New      | 2022-11-2<br>14:13:02 | 1        |       |            |       |
|                  |                                           | CS0024673   | 613375 -SASOL -CPR446-DC- RUN AS - ACTION<br>FROM SAME USER FOR MULTIPLE DESTINATION |         |                    |         | 4 - Low  | New      | 2022-11-2<br>14:10:55 | 1        |       |            |       |
|                  |                                           | CS0024672   | 613375 -SASOL -CPR446-DC- RUN AS - ACTION                                            |         |                    |         | 4 - Low  | New      | 2022-11-2             | 1        |       |            |       |

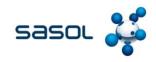

Requests 👻 My Lists

SA Supplier Agent1

| Home | > | My Request - SCM0010457 |
|------|---|-------------------------|

| Number<br>SCM0010457                                   | Created Updated State<br>22m ago 2m ago <b>Resolved</b> |
|--------------------------------------------------------|---------------------------------------------------------|
| TESTING QA                                             | Actions -                                               |
| Assigned To Contact<br>Leelind Billett Supplier Agent2 | 4                                                       |
| Activity Attachments                                   | Click on "Action"                                       |
| B I U Font Family → E E E E E E E                      | Send                                                    |
|                                                        |                                                         |
|                                                        |                                                         |
|                                                        |                                                         |
|                                                        |                                                         |

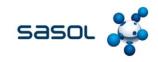

Requests - My Lists SA Supplier Agent1

| Sasol             |                                                        | •                                  |
|-------------------|--------------------------------------------------------|------------------------------------|
|                   | Home > My Request - SCM0010457                         | Updated State                      |
| SC                |                                                        | 2m ago <b>Resolved</b>             |
|                   | TESTING QA                                             | Actions -                          |
|                   | Assigned To Contact<br>Leelind Billett Supplier Agent2 | Accept Solution<br>Reject Solution |
| _                 | Activity Attachments 6 Click on 4                      | 'Reject Solution"                  |
|                   | B I U Font Family ▼ E Ξ Ξ ≡ II II                      | Send                               |
|                   |                                                        |                                    |
|                   |                                                        |                                    |
|                   |                                                        |                                    |
| avascript:void(0) |                                                        |                                    |

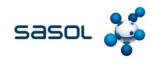

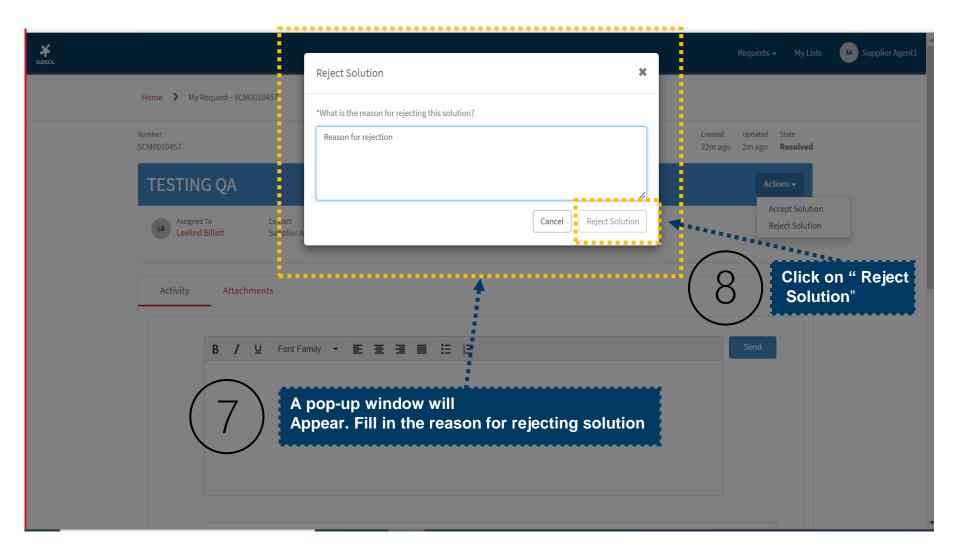

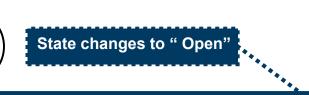

Ŷ

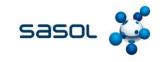

| Number<br>SCM0010457 |                                           | Created Updated State<br>23m ago just now <b>Open</b> |
|----------------------|-------------------------------------------|-------------------------------------------------------|
| TESTIN               | G QA                                      | Actions <del>-</del>                                  |
| LB Assigned          | d To Contact<br>I Billett Supplier Agent2 |                                                       |
| Activity             | Attachments                               |                                                       |
| Activity             | Attachments                               |                                                       |
|                      | B I U Font Family ▼ E Ξ Ξ ■ II II         | Send                                                  |
|                      |                                           |                                                       |
|                      |                                           |                                                       |
|                      |                                           |                                                       |
|                      | Supplier Agent1 ©                         | just now • Additional comments(comments)              |
| SA                   | TESTING purpose                           |                                                       |
|                      |                                           |                                                       |

### Use Case 6

### **Accept resolution**

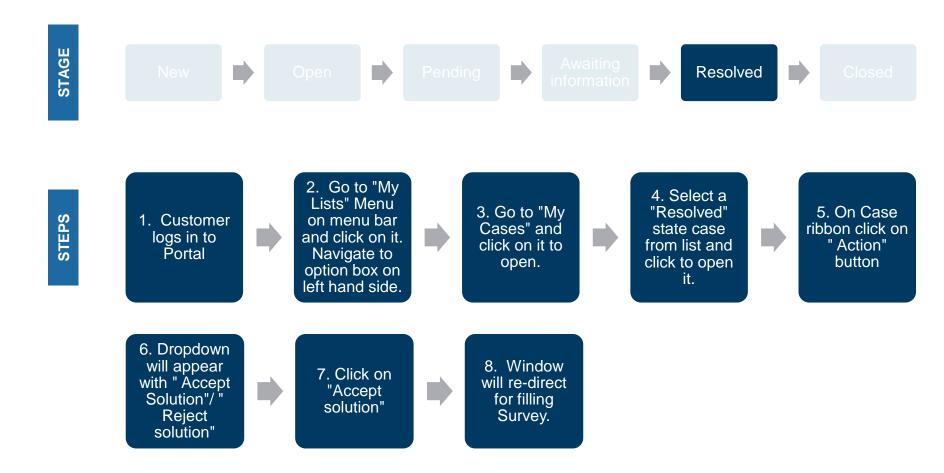

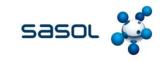

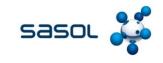

Click on " My Lists"

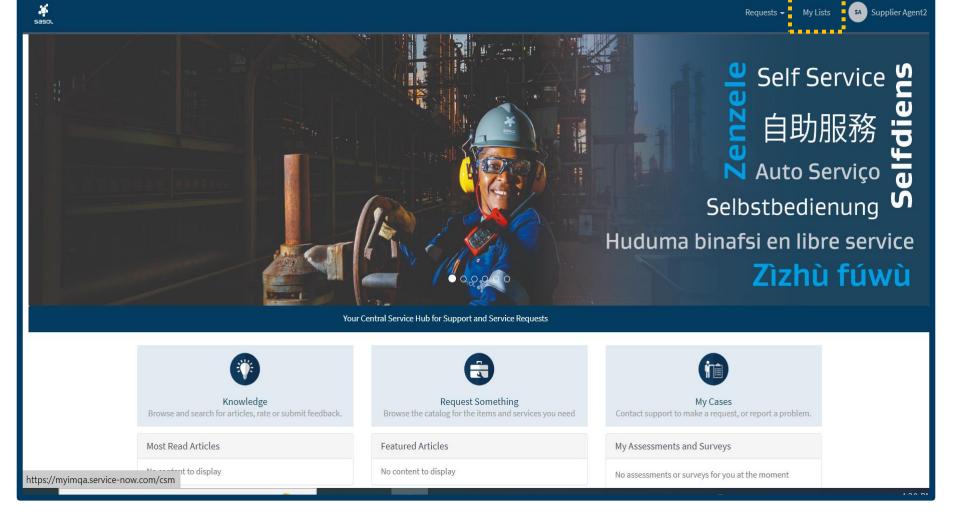

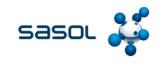

My Lists

Requests 🗸

sa Supplier Agent2

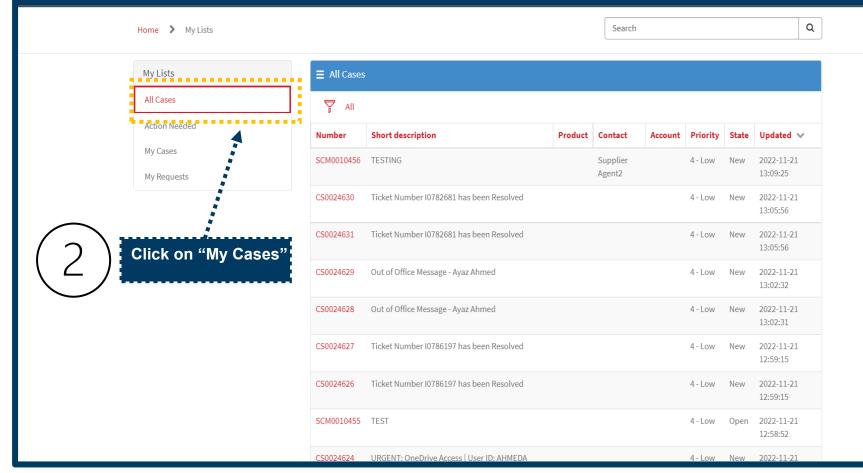

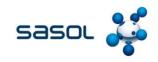

|                    |                                           |             |                                                                                      |            |                |          | Requ     | uests 👻 My Li          | ists Sa Supplier Agent1 |
|--------------------|-------------------------------------------|-------------|--------------------------------------------------------------------------------------|------------|----------------|----------|----------|------------------------|-------------------------|
|                    | Home > My Lists                           |             |                                                                                      |            | Search         |          |          | Q                      | ]                       |
|                    | My Lists                                  | E All Cases |                                                                                      |            |                |          |          |                        |                         |
|                    | All Cases                                 | T All       |                                                                                      |            |                |          |          |                        | 1                       |
|                    | Action Needed                             | Number      | Short description                                                                    | Product Co | ntact Account  | Priority | State    | Updated 🗸              |                         |
|                    | My Cases<br>My Requests                   | SCM0010457  |                                                                                      |            | pplier<br>ent2 | 4 - Low  | Resolved | 2022-11-21<br>14:15:11 |                         |
|                    |                                           | CS0024679   | Ticket Number 10786806 has been logged                                               |            |                | 4 - Low  | New      | 2022-11-21<br>14:13:07 |                         |
| $\frown$           |                                           | CS0024678   | Ticket Number 10786806 has been logged                                               |            |                | 4 - Low  | New      | 2022-11-21<br>14:13:07 |                         |
| $\left( 2 \right)$ | Select "Open" state<br>Case from list and | CS0024677   | Ticket Number 10786808 has been logged                                               |            |                | 4 - Low  | New      | 2022-11-21<br>14:13:05 |                         |
| $\mathbf{J}$       | click to open it.                         | CS0024676   | Ticket Number 10786808 has been logged                                               |            |                | 4 - Low  | New      | 2022-11-21<br>14:13:04 |                         |
|                    |                                           | CS0024675   | Ticket Number 10786807 has been logged                                               |            |                | 4 - Low  | New      | 2022-11-21<br>14:13:03 |                         |
|                    |                                           | CS0024674   | Ticket Number 10786807 has been logged                                               |            |                | 4 - Low  | New      | 2022-11-21<br>14:13:02 |                         |
|                    |                                           | CS0024673   | 613375 -SASOL -CPR446-DC- RUN AS - ACTION<br>FROM SAME USER FOR MULTIPLE DESTINATION |            |                | 4 - Low  | New      | 2022-11-21<br>14:10:55 |                         |
|                    |                                           | CS0024672   | 613375 -SASOL -CPR446-DC- RUN AS - ACTION                                            |            |                | 4 - Low  | New      | 2022-11-21             |                         |

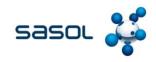

Requests 👻 My Lists

SA Supplier Agent1

| Home | > | My Request - SCM0010457 |
|------|---|-------------------------|
| nome | * | my nequest semostors    |

| Number<br>SCM0010457                                   | Created Updated State<br>22m ago 2m ago <b>Resolved</b> |
|--------------------------------------------------------|---------------------------------------------------------|
| TESTING QA                                             | Actions -                                               |
| Assigned To Contact<br>Leelind Billett Supplier Agent2 | 4                                                       |
| Activity Attachments                                   | Click on "Action"                                       |
| B I U Font Family → E E E E E E E                      | Send                                                    |
|                                                        |                                                         |
|                                                        |                                                         |
|                                                        |                                                         |
|                                                        |                                                         |

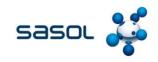

| sasol              |                                                        | Requests - My Lists Supplier Agent1     |
|--------------------|--------------------------------------------------------|-----------------------------------------|
|                    | Home > My Request - SCM0010457                         |                                         |
|                    | Number<br>SCM0010457 Created<br>SCM0010457 Created     | Updated State<br>2m ago <b>Resolved</b> |
|                    | TESTING QA                                             | Actions -                               |
|                    | Assigned To Contact<br>Leelind Billett Supplier Agent2 | Accept Solution<br>Reject Solution      |
|                    | Activity Attachments 6 Click on "A                     | Accept Solution"                        |
|                    | B I U Font Family → E Ξ Ξ E Ξ Ξ Ξ Ξ Ξ                  | Send                                    |
|                    |                                                        |                                         |
|                    |                                                        |                                         |
|                    |                                                        |                                         |
| javascript:void(0) |                                                        |                                         |

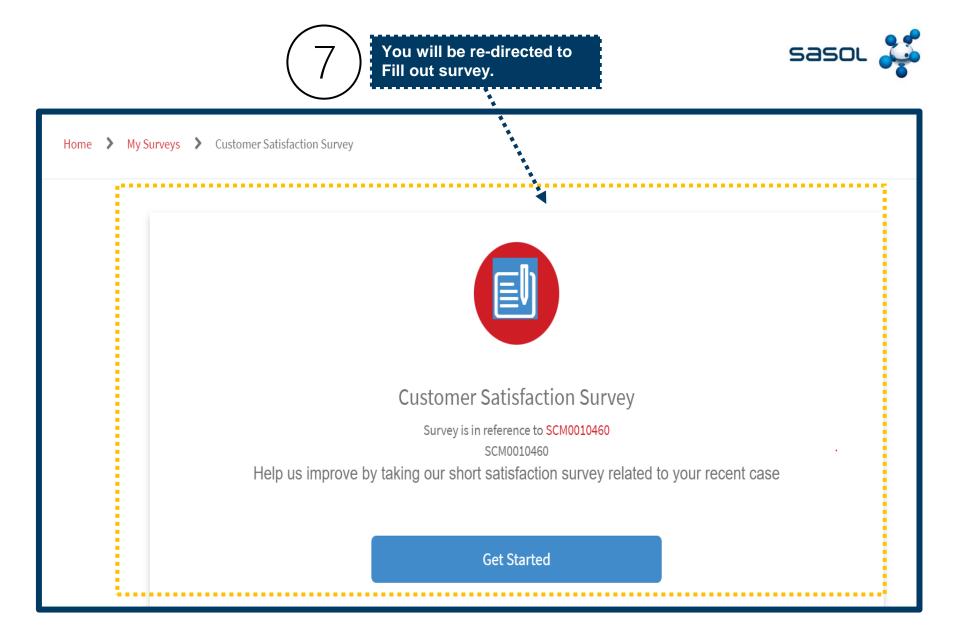

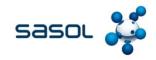

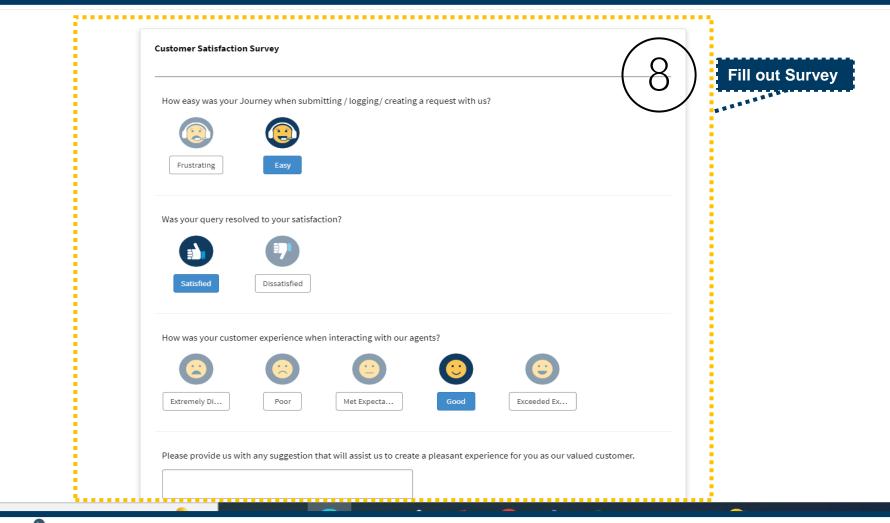

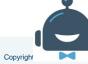

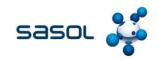

| Pie     | Satisfied       Dissatisfied         w was your customer experience when interacting wit         Image: Satisfied         w was your customer experience when interacting wit         Image: Satisfied         w was your customer experience when interacting wit         Image: Satisfied         Image: Satisfied         Im | to create a pleasant experience for you as our                            |                                                                                         | 9) |
|---------|----------------------------------------------------------------------------------------------------|---------------------------------------------------------------------------|-----------------------------------------------------------------------------------------|----|
|         |                                                                                                    |                                                                           |                                                                                         |    |
|         | WHO WE ARE                                                                                                    | CONTACT US                                                                | SOCIAL MEDIA                                                                            |    |
| sasol 蘃 | About us<br>Leadership                                                                                                    | Switch board:<br>+27 10 344 5000                                          | Discover a wealth of content related to Sasol<br>and our activities on our social media |    |
|         | Corporate Governance<br>Purpose and Values                                                                                                    | South African fuel customer<br>Queries and Complaints:<br>+27 860 335 444 | accounts 🗹 f 🖒                                                                          |    |
|         |                                                                                                    | Sasol Rewards:                                                            |                                                                                         |    |